0b817ca911e6668abb13a5d426d39e5f1c11eabbf73e943df4a4851fda56d089

Федеральное государственное бюджетное образовательное учреждение высшего образования «Юго-Западный государственный университет»  $(IO3<sub>l</sub>Y)$ 

Кафедра информационных систем и технологий

**УТВЕРЖДАЮ** Проректор по учебной работе О.Г. Локтионова Cynapc<sub>2019</sub>  $16N/2$ 

# РАБОТА В СИСТЕМЕ ВИДЕОКОНФЕРЕНЦСВЯЗИ

методические указания по выполнению практической работы №6 по дисциплине «Офисные технологии» для направления подготовки 02.03.03 - Математическое обеспечение и администрирование информационных систем очной формы обучения

Курск-2019

УДК 004

Составитель: Л.В. Стародубцева

### Рецензент Кандидат технических наук, доцент Ю.А. Халин

Работа в системе видеоконференцсвязи: методические указания по выполнению практической работы №6 / Юго-Зап. гос. ун-т; сост.: Л.В. Стародубцева. - Курск, 2020. 9 с.

Содержит теоретические сведения по дисциплине «Офисные технологии». Указывается порядок выполнения практической работы.

Методические указания по структуре, содержанию и стилю изложения материала соответствуют методическим и научным требованиям, предъявляемым к учебным и методическим пособиям.

Предназначены для студентов направления ПОДГОТОВКИ 02.03.03 - Математическое обеспечение и администрирование информационных систем, очной формы обучения.

Текст печатается в авторской редакции

Подписано в печать /6./2/9. Формат 60х84 1/16. Усл.печ.л.  $\ell$ , Уч.-изд. л.  $\ell$ , 3. Тираж /е0 экз. Заказ. 986 Бесплатно. Юго-Западный государственный университет. 305040, г. Курск, ул. 50 лет Октября, 94.

 $\overline{2}$ 

# **Практическая работа 6**

#### **Работа в системе видеоконференцсвязи**

**Цель:** освоить технологию организации форумов и конференцсвязи.

### **Теоретические сведения**

**Видеоконференция** (англ.*videoconference*) — область информационной технологии, обеспечивающая одновременно двустороннюю передачу, обработку, преобразование и представление интерактивной информации на расстояние в режиме реального времени с помощью аппаратно-программных средств вычислительной техники.

Взаимодействие в режиме видеоконференций также называют сеансом видеоконференцсвязи.

**Видеоконференцсвязь** (сокращенное название ВКС) — это телекоммуникационная технология интерактивного взаимодействия двух и более удаленных абонентов, при которой между ними возможен обмен аудио- и видеоинформацией в реальном масштабе времени с учетом передачи управляющих данных.

# **Цели внедрения видеоконференцсвязи**

Видеоконференция применяется как средство оперативного принятия решения в той или иной ситуации; при чрезвычайных ситуациях; для сокращения командировочных расходов в территориально распределенных организациях; повышения эффективности; проведения судебных процессов с дистанционным участием осужденных, а также как один из элементов технологий телемедицины и дистанционного обучения.

Во многих государственных и коммерческих организациях видеоконференция приносит большие результаты и максимальную эффективность, а именно:

снижает время на переезды и связанные с ними расходы;

ускоряет процессы принятия решений в чрезвычайных ситуациях;

⎯ сокращает время рассмотрения дел в судах общей юрисдикции;

увеличивает производительность труда;

⎯ решает кадровые вопросы и социально-экономические ситуации;

⎯ предотвращает усталость и стресс;

⎯ позволяет следить за состоянием рынка и быстро реагировать на его изменения; дает возможность принимать более обоснованные решения за счёт привлечения при

⎯ необходимости дополнительных экспертов;

⎯ быстро и эффективно распределяет ресурсы, и так далее.

Для общения в режиме видеоконференции абонент должен иметь терминальное устройство (кодек) видеоконференцсвязи, видеотелефон или иное средство вычислительной техники. Как правило, в комплекс устройств для видеоконференцсвязи входит:

⎯ центральное устройство — кодек с видеокамерой и микрофоном, обеспечивающего кодирование/декодирование аудиои видеоинформации, захват и отображение контента;

устройство отображения информации и воспроизведения звука.

В качестве кодека может использоваться персональный компьютер с программным обеспечением для видеоконференций.

Большую роль в видеоконференции играют каналы связи, то есть транспортная сеть передачи данных. Для подключения к каналам связи используются сетевые протоколы IP или ISDN.

Существует два режима работы ВКС, которые позволяют проводить двусторонние (режим «точка точка») и многосторонние (режим «многоточка») видеоконференции.

Как правило, видеоконференцсвязь в режиме «точка-точка» удовлетворяет потребности только на начальном этапе внедрения технологии, и довольно скоро возникает необходимость одновременного взаимодействия между несколькими абонентами. Такой режим работы называется «многоточечный» или многоточечной видеоконференцсвязью. Для реализации данного режима требуется наличие активации многоточечной лицензии в кодеке при условии, если устройство поддерживает данную

функцию, либо специального видеосервера MCU (англ.*Multipoint Control Unit*), или программно-аппаратной системы управления.

# **Интернет-телефония**

**VoIP** (англ.*Voice over IP*;IP-телефония, произносится "*войп*") — система связи, обеспечивающая передачу речевого сигнала по сети Интернет или по любым другим IP-сетям. Сигнал по каналу связи передаётся в цифровом виде и, как правило, перед передачей преобразовывается (сжимается) с тем, чтобы удалить избыточность.

Голосовая и видеосвязь посредством компьютерных сетей стала популярной во всём мире с начала XXI века и в настоящее время широко используется как частными пользователями, так и в корпоративном секторе. Применение систем IP-телефонии позволяет компаниям-операторам связи значительно снизить стоимость звонков (особенно международных) и интегрировать телефонию с сервисами Интернета, предоставлять интеллектуальные услуги.

#### **Задание 1**

Просмотреть и проанализировать информацию об организации форумов, общих ресурсов в сети Интернет, об использовании тестирующих систем в учебной деятельности в локальной сети образовательного учреждения. Настройки видео веб-сессий.

Выводы оформить в документ в формате .doc, применив стандарты организации и отправить по электронной почте преподавателю

### **Алгоритм выполнения работы:**

На многих ресурсах существуют форумы, где люди обсуждают те или иные вопросы и проблемы, после простой регистрации можно создать свою тему на форуме, для обсуждения своего вопроса или попросить помощи в решении задачи. Примером может служить форум Московского гуманитарного университета [http://www.mosgu.ru/forum/list.php?FID=18.](http://www.mosgu.ru/forum/list.php?FID=18)

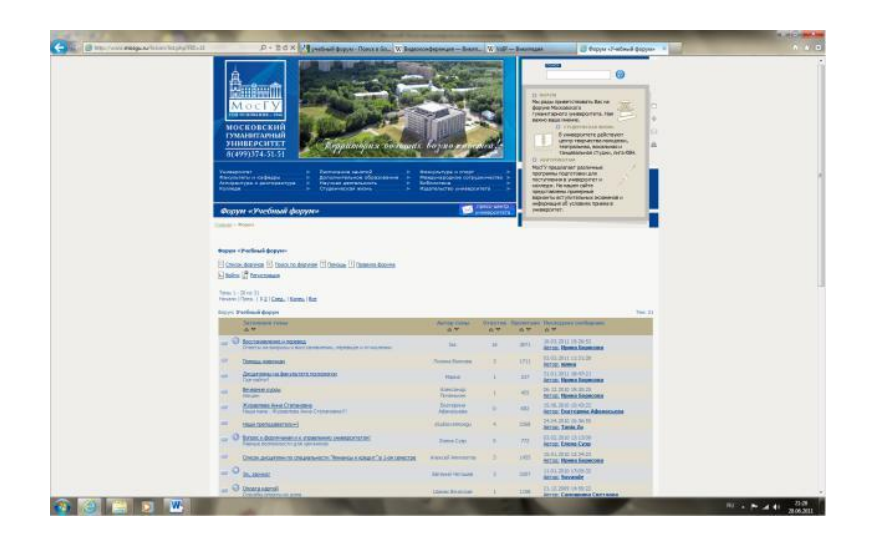

Общими ресурсами в сети интернет могут служить ftp сервера или файлообменные сервера, через них можно организовать файлообмен с друзьями, однокурсниками и преподавателями.

## **Примеры файлообменников:**

iFolder – один из старейших российских фалообменников. Главным преимуществом iFolder является поддержка закачки торрентов – любой из имеющихся на сервере файлов можно преобразовать в торрент и скачать при помощи одного из торрентклиентов. Недостаток, который чаще всего припоминают iFolder – обилие рекламы.

FreeFolder – очень забавный новичок на данном рынке. Перспективным является их направленность на развитие своей партнерской программы, в особенности для веб-мастеров. В частности есть ряд неоспоримых преимуществ перед конкурентами: до 75% партнерской выплаты от покупки, пожизненные выплаты с ребиллов, 10% реферальных, а также большой объем бонусов и промо-материалов для партнеров с любым уровнем поддержки. Судя по всему – на данный момент FreeFolder активно отвоевывает часть рынка и в перспективе есть предпосылки для того, чтобы занять лидирующие позиции.

Есть еще один сервис о котором имеет смысл упомянуть в рамках обзора российских файлообменников – Turbobit. Обладая всеми стандартными функциями файлообменника Turbobit в своем позиционировании делает ставку на партнерскую программу. Если Вы закачиваете файлы, то получаете оплату за каждую скачку. В среднем за 1000 скачиваний можно заработать от 90 до 450 рублей, в зависимости от размера файла.

Narod.yandex.ru/disk Файлообменник от Яндекса. Наверное, самый удобный и приятный из всех файлообменников.

Рекомендуется для использования в Рунете. Максимальный объем файла до 5 ГБ. срок хранения 90 дней. Файлы можно бесконечно продлевать, количество файлов не ограничено. Единственный недостаток — требуется регистрация на Яндексе. Хотя, с другой стороны, надо ведь чтобы куда-то приходили письма с предложением продлевать файл, если его не скачивали 90 дней подряд. Плюс ко всему, у Яндекса есть общероссийская программа «Локальная сеть», если ваш провайдер поддерживает программу, то трафик будет считаться полокальному тарифу, т.е. качаться файлы будут на быстрой скорости.

# **Задание 2**

## **Настройте видео веб-сессию.**

### **Алгоритм выполнения работы:**

Веб - сессию можно организовать через программу Skype, программа скачивается бесплатно с сайта http://www.skype.com/intl/ru/home/, после несложной регистрации можно осуществлять видео связь, конечно для этого необходимо иметь вэб камеру.

#### **Контрольные вопросы:**

- 1. Что такое видеоконференция?
- 2. Дать определение видеоконференцсвязи.
- 3. Основные цели внедрения видеоконференцсвязи?
- 4. Что такое интернет-телефония?